### CSIS 3103 Fall 2010

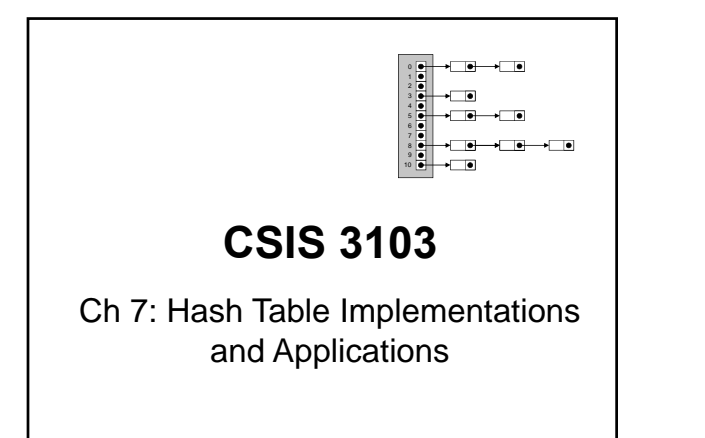

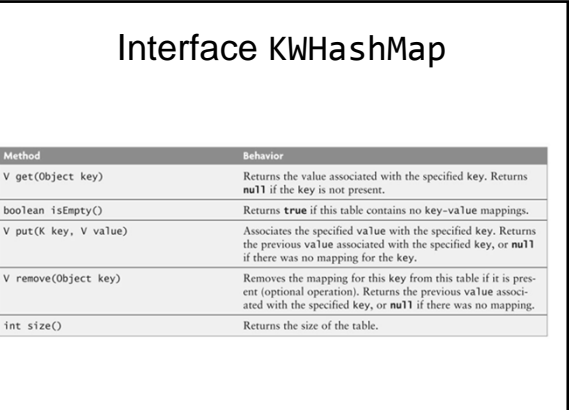

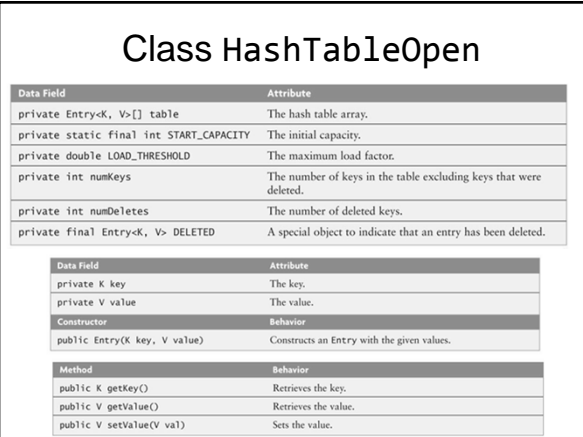

# Class HashTableOpen Class HashTableOpen

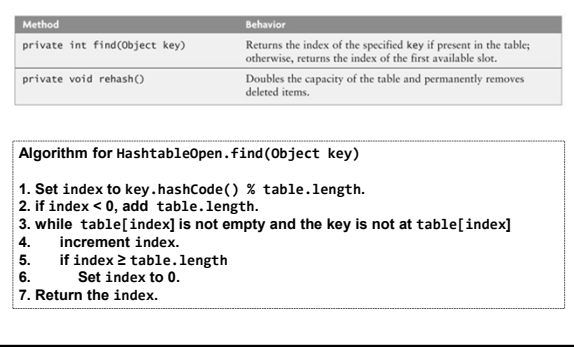

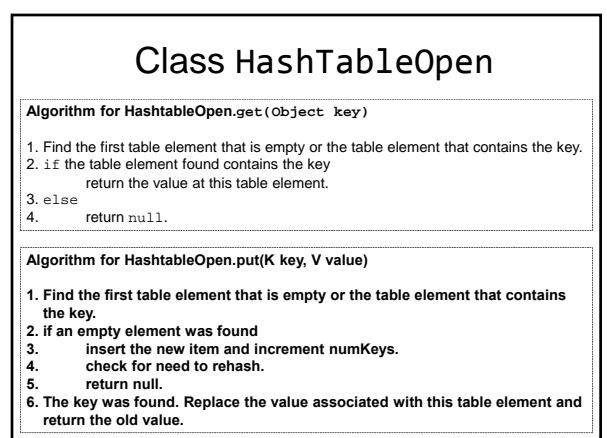

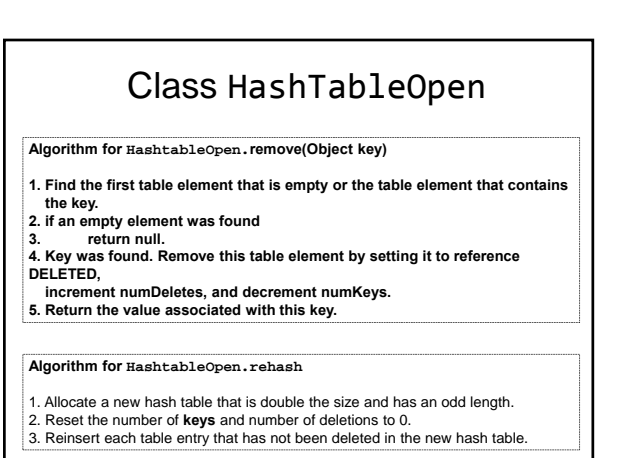

 $\overline{0}$ 

 $\begin{array}{c|c} \mathsf{p} & \mathsf{p} \\ \hline \mathsf{p} & \mathsf{p} \\ \hline \end{array}$ 

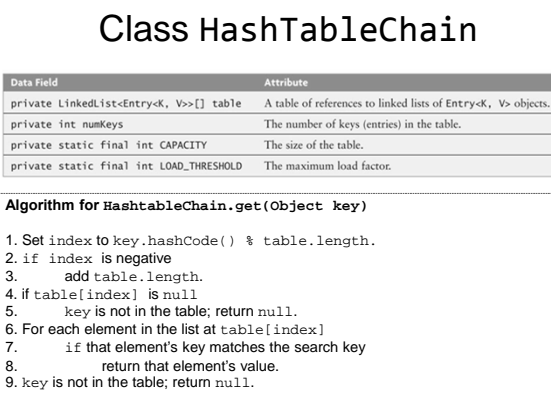

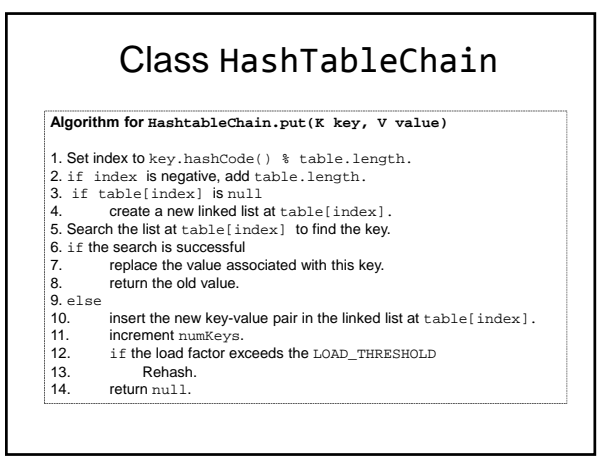

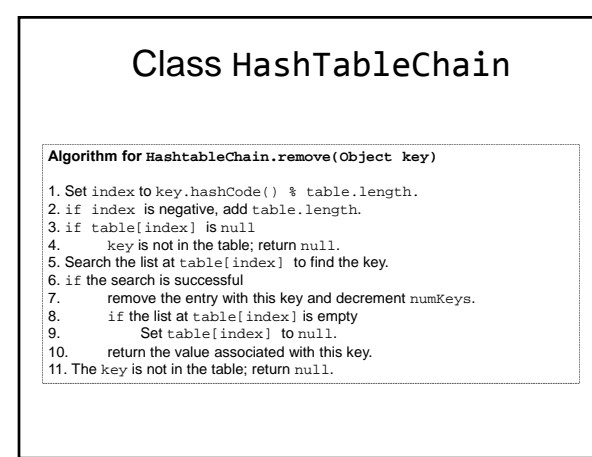

### Methods hashCode and equals

Object.hashCode calculates an object's hash code based on its address, not its contents Most predefined classes override hashcode

- Java recommends also overriding hashCode if you override the equals method,
	- use the same data field(s) as in equals method if obj.equals(obj2) is true, then obj1.hashCode == obj2.hashCode

# Cell Phone Contact List

#### Problem

A cell phone manufacturer wants a program to maintain contact lists on their phones

#### The manufacturer has provided the interface:

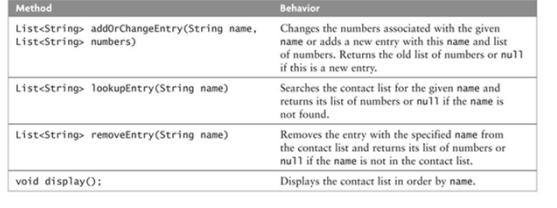

## Cell Phone Contact List

#### Analysis

- A map will associate the name (key) with a list of phone numbers (value)
- Implement ContactListInterface by using a Map<String, List<String>> object for the data type